# Datenbanken und Oracle, Teil 2

Mathias Weyland

Linux User Group Switzerland

29. Juni 2007

Mathias Weyland [Datenbanken und Oracle, Teil 2](#page-18-0)

<span id="page-0-0"></span>つくへ

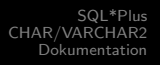

# Teil I

# Nachträge

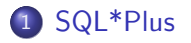

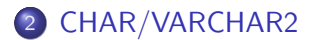

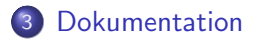

Mathias Weyland [Datenbanken und Oracle, Teil 2](#page-0-0)

4 0 8

- ④ 伊 ▶ ④ ヨ ▶ ④ ヨ ▶

<span id="page-1-0"></span>E

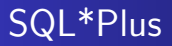

```
sqlplus [ [\langleoption\rangle] [\langlelogon\rangle] [\langlestart\rangle] ]
```

```
\langlelogon> is: \langleusername>[/\langlepassword>]
[@<connect identifier>]
| / [AS SYSDBA | AS SYSOPER] | /NOLOG
```

```
\langlestart> is:
@<URL>|<filename>[.<ext>] [<parameter> ...]
```
<span id="page-2-0"></span>→ イラン イヨン イヨン

[SQL\\*Plus](#page-2-0) [CHAR/VARCHAR2](#page-3-0) [Dokumentation](#page-4-0)

## CHAR/VARCHAR2

- VARCHAR2 verwenden
- VARCHAR2 speicherplatzfreundlich
- VARCHAR2 fragmentiert
- **Leeres VARCHAR2** ist NULL

 $\Box$ 

a  $\sim$  医单侧 医单侧

э

<span id="page-3-0"></span>つくへ

## Dokumentation

- <http://tahiti.oracle.com/>
- <http://www.adp-gmbh.ch/ora> (Notes)
- <http://orafaq.com/> (FAQ)
- <http://www.ss64.com/ora/> (Syntax)
- <http://www.dba-oracle.com/> (Artikel)
- <http://oracle-base.com/> (Mehr Artikel)

化重复 化重变

<span id="page-4-0"></span>つくい

# Teil II

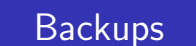

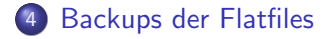

5 [Backup mit Import/Export](#page-7-0)

### 6 [RMAN](#page-9-0)

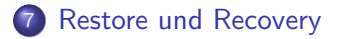

a mills

伺

 $\sim$ 

造

∍

つくへ

<span id="page-5-0"></span>∍

### Backup der Flatfiles

- **•** Archivelog muss eingeschaltet sein
- Control-File mitsichern: alter database backup controlfile to '/path/date.ctl';
- **•** Bei heissem Backup:
	- alter tablespace system begin backup; alter tablespace system end backup;

- 4 重 8 - 4 重 8

 $\leftarrow$   $\leftarrow$   $\leftarrow$ 

<span id="page-6-0"></span> $\Omega$ 

Backup mit Import/Export (1)

- **Logische Datensicherung**
- Konsistenz mit consistent=yes
- Einschränkungen mit owner, tables, indexes, rows, triggers, ...
- Import analog
- Parameterdatei parfile
- **•** Bei Import: Vorsicht mit destroy=yes

<span id="page-7-0"></span>医单侧 医单侧

Backup mit Import/Export (2)

exp file=precious.exp log=export.log compress=no full=yes consistent=yes

exp file=weyland.bak owner=weyland rows=no

imp file=precious.exp tables=root

∢ 何 ゝ ( ∃ ゝ ( ∃ ゝ )

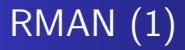

- RMAN: Recovery Manager
- **•** Literatur: Backup and Recovery Basics [http:](http://www.oracle.com/pls/db102/to_pdf?partno=b14192) [//www.oracle.com/pls/db102/to\\_pdf?partno=b14192](http://www.oracle.com/pls/db102/to_pdf?partno=b14192)
- Backup auf Platte, Tape oder über Media Management Layer API (MML)
- Unterstützt komprimierte, inkrementelle und verschlüsselte **Backups**

 $\overline{AB}$ 

<span id="page-9-0"></span>医单侧 医单侧

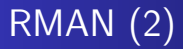

#### **•** Flash Recovery Area

- Quota
- Kopien der Datafiles und inkrementelle Backups
- Redo Logs und Archive Logs
- Control files
- **o** Szenario
	- **•** report need backup
	- **•** Backupscript
	- **.** list backups

4日 8

→ 冊→

医单侧 医单侧

э

### Restore und Recovery

- **•** Einfachster Fall:
	- restore database; recover database;
- Auch möglich mit einzelnen Tablespaces
- recover kennt until, z.B. für Datum oder SCN (System Change Number)

<span id="page-11-0"></span> $\Omega$ 

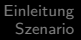

# Teil III

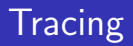

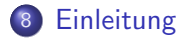

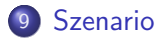

Mathias Weyland [Datenbanken und Oracle, Teil 2](#page-0-0)

4 0 8

④ → → 三

 $\,$ э  $\rightarrow$ к

<span id="page-12-0"></span>目

# **Einleitung**

- Informationen über abgearbeitetes SQL
- Mehrere Möglichkeiten, hier wird DBMS\_MONITOR verwendet (@\$ORACLE HOME/rdbms/admin/dbmssupp.sql)
- **•** Resultat ist Trace-File
- Weitere Analyse mit tksess und tkprof

∢ 重 ★

<span id="page-13-0"></span>つくい

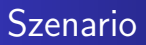

- **•** Einloggen
- SID und Serial Number ermitteln
- Tracing für diese Session einschalten
- SQL ausführen
- **•** Tracing ausschalten
- **•** Analyse

つくへ

<span id="page-14-0"></span>э

э

∍

# Teil IV

# [Tuning](#page-15-0)

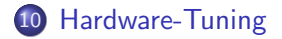

11 [Datenbank-Design und Applikation](#page-17-0)

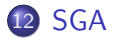

Mathias Weyland [Datenbanken und Oracle, Teil 2](#page-0-0)

and in 4 伊  $\rightarrow$ 

- 4 重 8 - 4 重 8

 $299$ 

<span id="page-15-0"></span>э

## Hardware-Tuning

- Storage-System
- RAID (Oracle empfiehlt kein RAID 5)
- CPU

 $\leftarrow$ 

伺  $\sim$ → 手下 <span id="page-16-0"></span> $299$ 

э  $\rightarrow$ э

 $\sim$  4.

# Datenbank-Design und Applikation

Design:

- Lesen / Schreiben (Bäume)
- **•** Normalisierung
- **•** Sinnvolle Datentypen
- Indices

Applikation:

- Full Table Scans vermeiden
- **Cost Optimizer**

<span id="page-17-0"></span>ミッ 一本語

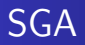

- SGA: System Global Area
- Shared Pool: Zuletzt verwendete SQL Statements SHARED POOL SIZE
- Database Buffer Cache: Zuletzt verwendete Datenblöcke (cache hit ratio) DB( KEEP) CACHE SIZE
- Eventuell Large Pool und Java Pool

<span id="page-18-0"></span>化重 网络